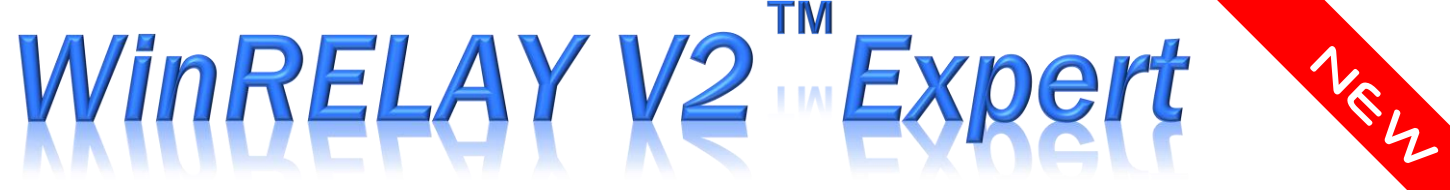

**WinRelay Expert** *™* is the most advanced version of **WinRelais™**electrical design software.

In addition to the features available in the Premium version for achieving your electrical diagrams, **WinRelay Expert** increases productivity with :

 $\blacktriangleright$  The complete recovery of electrical diagrams, achieve with other programs, through importing files in **DXF** and **DWG** formats, which can be directly modified with **WinRelay** without having to redraw.

In addition, the symbol editor can extract a symbol of a DXF or DWG file very easily by graphical capture and save it in the symbol library.

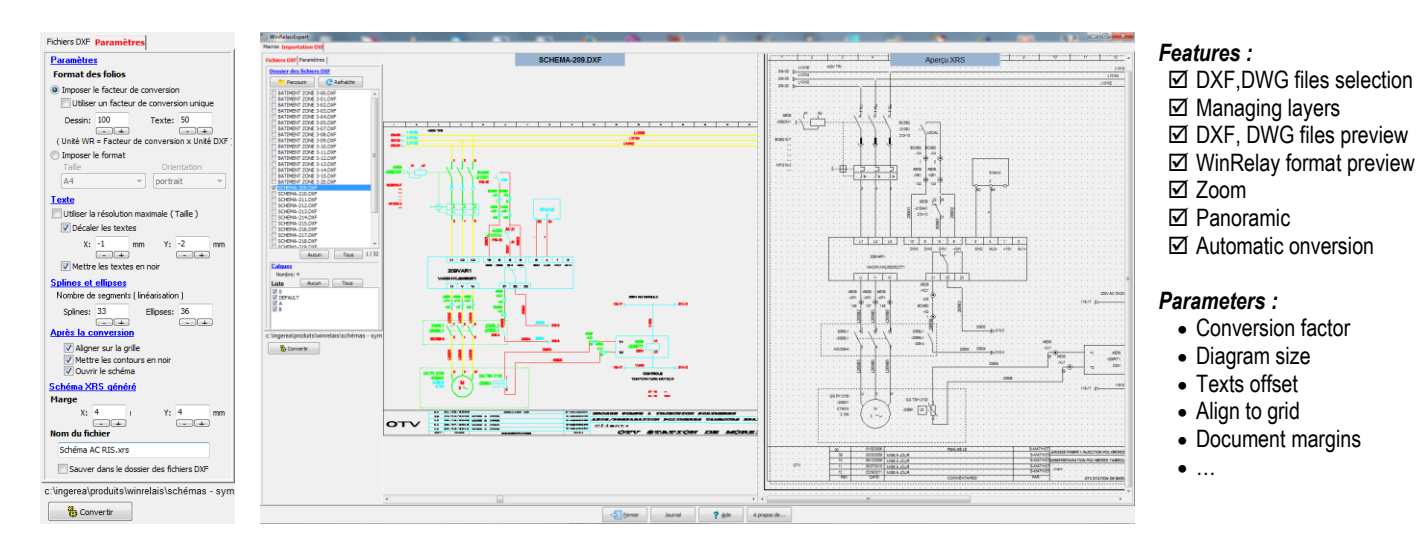

The ability to dynamically link data from a table (Excel TM, Open Office, ...) in the fields of symbols or text fields by simply using the coordinates of the table cells.

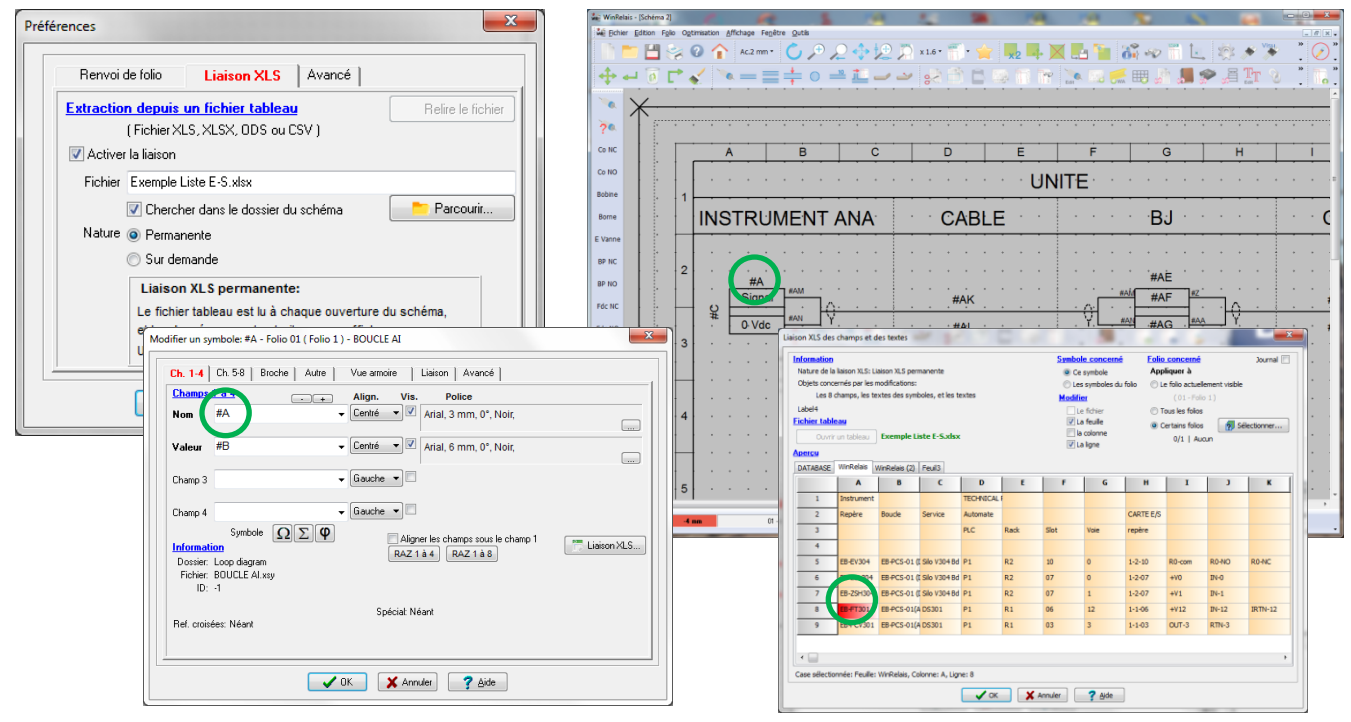

**INGEREA** 

88 avenue des Ternes - 75017 PARIS – FRANCE Tel. : +33 1 77 75 97 36 - Fax : +33 1 72 33 54 47 E-mail: produits@ingerea.com - URL: [www.ingerea.com](http://www.ingerea.com/)

## WinRELAY V2 Expert

Automating tasks programmed using a macro language to include automatic generation of schemas from schema models with data recovery from a table (Excel TM, Open Office ...)

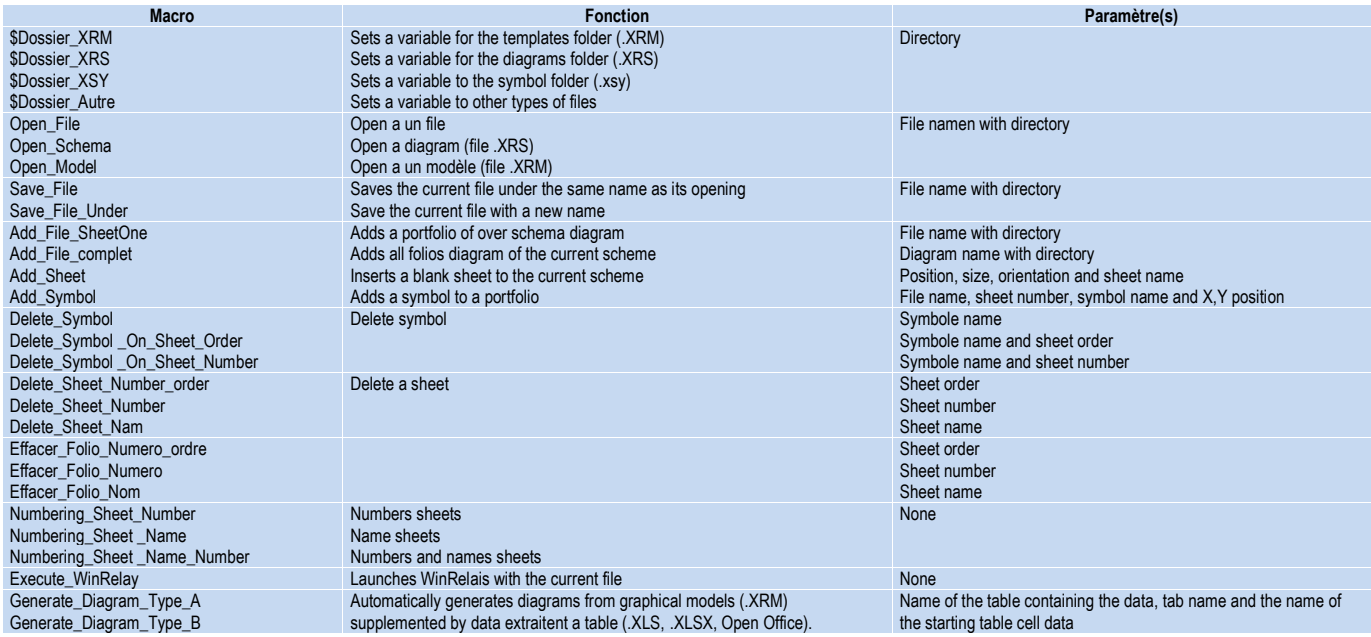

## *Example automated production of loops diagrams, in 4 steps :*

 Creation of the table (Excel TM, LibreOffice, ...) which are indicated for each loop data and the diagram name pattern

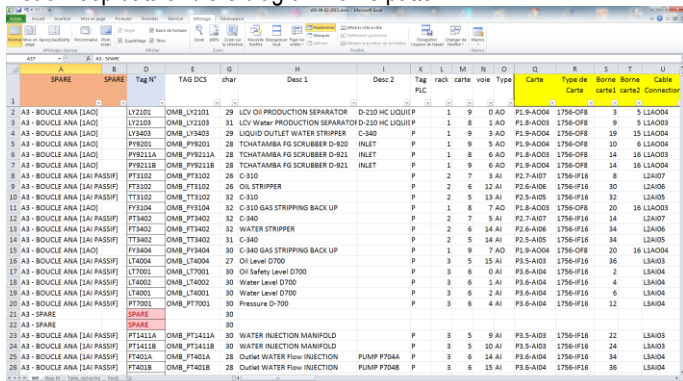

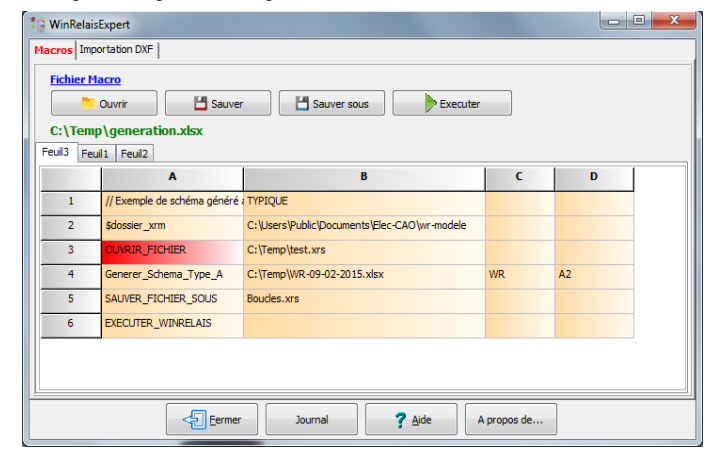

Drawing schema models (.XML files) from symbol libraries :

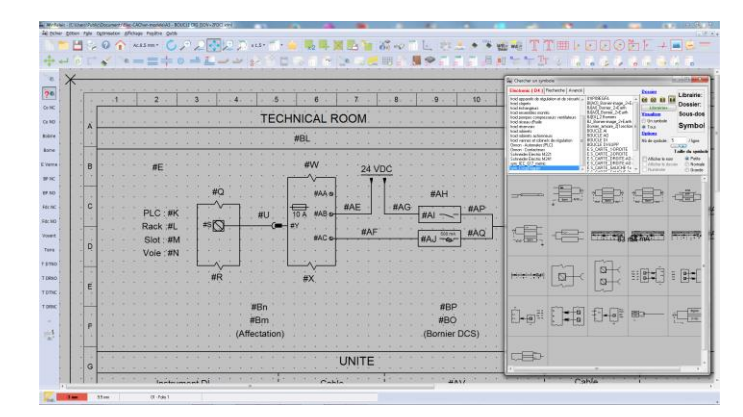

Programming and setting macro commands before execution : Display loop patterns in WinRelay after automatic generation:

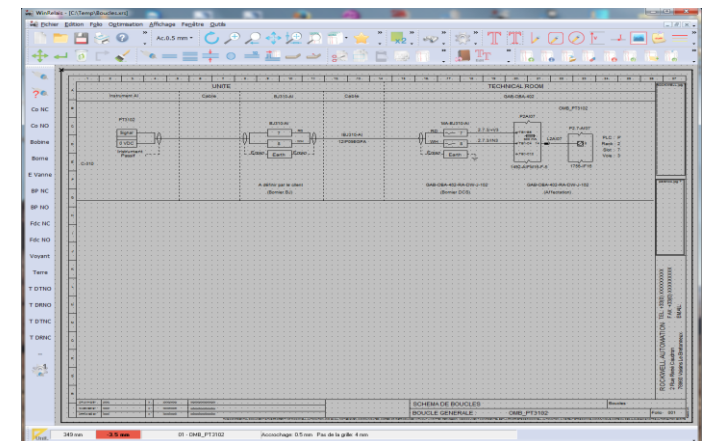

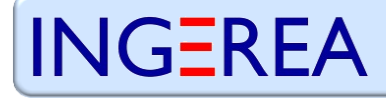